## **Dezimalbruch dividieren**

Beim Dividieren von Dezimalbrüchen im Kopf kann folgendes Vorgehen helfen:

- 1. **Verwandte Rechnung** ausrechnen  $(z.B.: 36: 12 = 3)$
- 2. Der **Dezimalpunkt** muss anschliessend folgendermassen gesetzt werden: \* Test

\* Wird für die verwandet Rechnung der Dezimalpunkt bei Dividend und Divisor um gleich viele Stellen in die gleiche Richtung verschoben, so entspricht der Quotient jenem der verwandten Rechnung. (z.B.: 3.6 : 1.2 = 3) \* Wird für die verwandet Rechnung der Dezimalpunkt beim Dividend um mehr Stellen verschoben als beim Divisor, so muss der Dezimalpunkt im Resultat der verwandten Rechnung um so viele Stellen, wie der Unterschied gross ist, nach vorne verschoben werden um den Quotienten zu erhalten. (z.B.: 0.36 : 1.2 = 0.3) \* Wird für die verwandet Rechnung der Dezimalpunkt beim Divisor um mehr Stellen verschoben als beim Dividenden, so muss der Dezimalpunkt im Resultat der verwandten Rechnung um so viele Stellen, wie der Unterschied gross ist, nach hinten verschoben werden um den Quotienten zu erhalten. (z.B.: 0.36 : 0.001'2 = 300)

From: <https://bollehrer.ch/> - **BolLehrer**

Permanent link: **<https://bollehrer.ch/dezimalbruch-dividieren?rev=1533022812>**

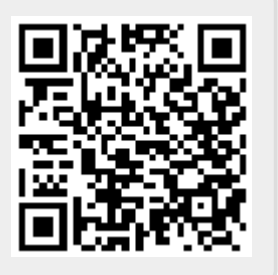

Last update: **2018/07/31 09:40**